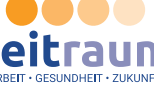

# **Fragen und Antworten für Arbeitgeber**

## **1. Antragstellung**

- •••• Wann kann die Arbeitszeitreduktion starten, muss der Antrag auf den Eingliederungszuschuss (EGZ) vorher bewilligt sein?
	- » Ja, zunächst muss durch die Deutsche Rentenversicherung (DRV) ein Bescheid erstellt werden. Im Anschluss kann die ZeitRaum-Kombinationsleistung beginnen
- •••• Wie lange vor Ablauf der 3 Monate Bewilligung erfährt der Betrieb, ob die Verlängerung genehmigt wird?
	- » Um zu gewährleisten, dass im Anschluss an die 3 Monate Bewilligung eine Verlängerung erfolgt, muss der Folgeantrag spätestens 2 Wochen vor Ablauf eingereicht werden. Gerne aber auch früher (max. 4 Wochen).
- •••• Kann der Arbeitgeber die Verlängerung der Arbeitszeitreduktion ablehnen?
	- » Ja. Im Fall einer Ablehnung ist es möglich den Antrag auf Weiterbewilligung nicht zu stellen! Sofern diese Absicht besteht, bitte möglichst frühzeitig das Fallmanagement darüber informieren.
- •••• In welchem Rhythmus muss der DRV das Formular zur Abrechnung des Eingliederungszuschusses vorgelegt werden und wann zahlt die DRV den Zuschussbetrag aus?
	- » In der Regel wird der Zuschussbetrag quartalsweise abgerechnet und ausgezahlt.

#### **2. Arbeitsrechtlicher Hintergrund**

- •••• Was ist zu tun, wenn der Mitarbeiter in dem Zeitraum der Arbeitszeitreduktion Urlaub nimmt oder erneut mit Lohnfortzahlung (LFZ) krank ist? Erfolgt auch hier eine Erstattung über die DRV?
	- » Ja, Zeiten mit Urlaub oder Arbeitsunfähigkeit (AU) mit LFZ werden im EGZ berücksichtigt.
- •••• Gibt es für die Stundenreduzierung bei der Nutzung eines Gleitzeitkontos eine Regelung im Falle einer betriebsbedingten oder freiwilligen Mehrarbeit?
	- » Mehr- oder Minderarbeit im Rahmen einer Gleitzeitregelung sind im Projekt ZeitRaum **grundsätzlich möglich**. Dabei wird jedoch ein **Arbeitszeitausgleich zum Ende des Abrechnungszeitraums für den Eingliederungszuschuss** (in der Regel alle drei Monate) erwartet. Das bedeutet, dass die für die Projektteilnahme im betreffenden Zeitraum vereinbarte wöchentliche Arbeitszeit (z.B. 50% der betriebsüblichen Wochenarbeitszeit) am Ende der jeweils bewilligten drei Teilnahmemonate im Wochendurchschnitt erreicht sein muss. Außerdem darf eine vorübergehende Mehr- oder Minderarbeit nicht dazu führen, dass die **obligatorische Begleitintervention** nicht mehr besucht werden kann.
- •••• Muss für die Zeit der ZeitRaum-Kombinationsleistung ein neuer Arbeitsvertrag abgeschlossen werden?

» Nein

- •••• Wie gehen wir arbeitsrechtlich damit um, dass der Arbeitnehmer (AN) nicht die Arbeitszeit leistet, die er laut Vertrag schuldet?
	- » Arbeitsrechtlich handelt es sich um eine Freistellung durch den Arbeitgeber im Rahmen seines Direktionsrechts.
- •••• Welche Auswirkungen hat die Veränderung der Arbeitszeit auf den Urlaub?
	- » Keine! Es gelten die bisherigen Regelungen! Bei Abweichungen von der 5-Tage-Woche ist ggf. das Fallmanagement einzubeziehen.

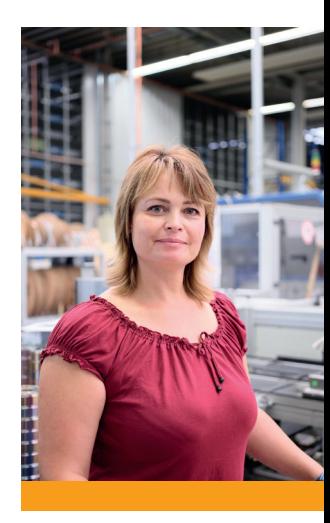

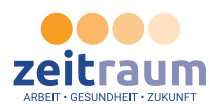

#### **3. Eingliederungszuschuss**

- •••• Ist die Ausgleichzahlung steuer- und sozialversicherungspflichtig?
	- » Bei dem Eingliederungszuschuss handelt sich um eine Entgeltersatzleistung an den Arbeitgeber (AG). Während der Teilnahme an der Maßnahme "ZeitRaum" zahlt der AG dem Beschäftigten das bisherige Gehalt. Dieses ist unverändert steuer- und sozialversicherungspflichtig.
- •••• Die Höhe des gegenfinanzierten Betrages: wäre das das Arbeitgeberbrutto?
	- » Für die Berechnung des Eingliederungszuschusses ist das Arbeitgeberbrutto maßgeblich. Die Zuschusshöhe steht im Verhältnis zur Arbeitszeitreduktion während der Teilnahme an "ZeitRaum".
- •••• Inklusive des Arbeitgeberanteils für die betriebliche Altersvorsorge?

» Ja!

- •••• Werden die folgenden Entgeltbestandteile beim Eingliederungszuschuss berücksichtigt?
	- Erhöhung Gehalt und/oder Tariferhöhungen
	- Inflationsausgleich, Zuschüsse (wie z. B. VWL, Essensgeld, LV-Zuschuss)
	- tarifliche Sonderzahlungen, Jubiläum
	- AG Zuschüsse zur privaten Krankenversicherung
		- » Bei der Berechnung und Auszahlung des Eingliederungszuschusses werden nur Leistungen berücksichtigt, zu denen der Arbeitgeber aufgrund einer gesetzlichen oder tariflichen Regelung oder einer Betriebsvereinbarung verpflichtet ist.
- •••• Ist für die Zahlung von z.B. Leistungsprämien der Zahlungs- oder der Entstehungszeitraum relevant?
	- » **Vom Arbeitgeber verpflichtend zu zahlende** (in der Regel tariflich oder auf Betriebs **ti** Abrechnung des Eingliederungszuschusses **anteilig berücksich gt** (d.h. im Verhältnis ebene vereinbarte) **Jahressonderzahlungen und Prämien etc. werden** im Rahmen der zur Förderungsdauer im Jahr der Entstehung). Die anteilige Auszahlung mit dem Eingliederungszuschuss für den jeweils abgerechneten Auszahlungszeitraum erfolgt dabei im Jahr der betriebsüblichen Auszahlung der Prämie.

Beispiel: Im Betrieb wird für das Jahr 2023 eine tarifliche Jahressonderzahlung gewährt und regelmäßig mit dem Entgelt im folgenden Januar ausgezahlt. Eine Person nimmt vom 01.07.2023 bis 30.06.2024 an ZeitRaum teil. Der Betrieb erhält dann bei der Abrechnung des Eingliederungszuschusses für das erste Quartal 2024 den entsprechenden Anteil der Jahressonderzahlung 2023 (hier für drei Monate Förderdauer im Jahr 2023 und für den vereinbarten Anteil der maßgeblichen Wochenarbeitszeit im Jahr 2023).

- •••• Ist die Übermittlung der Verdienstbescheinigung erforderlich?
	- » Grundlagen der EGZ-Berechnung sind die entspr. Angaben im Antragsformular G301. Als Anlage bitte **Belege über den geltenden Tarifvertrag und die Gehaltsstufe** sowie ggf. über tariflich zu zahlende Zulagen (z.B. Kopie des Arbeitsvertrages) beifügen.
	- » Der Arbeitgeber erhält zu Beginn der Maßnahme ein **Formular für die Abrechnung** des EGZ, das bitte erst **am Ende des jeweils bewilligten Quartals einzusenden ist**. So werden Entgeltveränderungen, Einmalzahlungen oder Zahlungsunterbrechungen (AU ohne LFZ oder Kurzarbeitergeld) mitgeteilt und entsprechend berücksichtigt.
	- » Nach Erhalt des Formulars ermittelt die DRV Nordbayern den endgültigen EGZ-Betrag für die jeweils abzurechnenden Monate und überweist den Betrag auf das im Antrag angegebene Konto des Arbeitgebers.

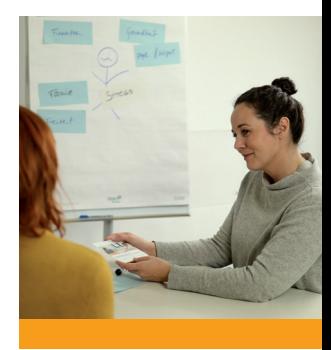

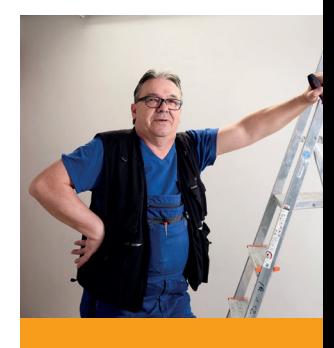

- •••• Ist eine manuelle Ermittlung des Ausgleichbetrages möglich?
	- » Arbeitgeber können den Zuschussbetrag anhand der Angaben leicht ermitteln. Eine gesonderte Berechnung durch die DRV ist im Regelfall nicht möglich.
- •••• Auf dem Infoblatt für G0300 wird beim Punkt Höhe und Dauer des Eingliederungszuschusses vom tariflichen oder ortsüblichen Arbeitsentgelt gesprochen. Wann würde ein Entgelt nicht als ortsüblich gelten?
	- » Der Eingliederungszuschuss wird grundsätzlich nach dem maßgeblichen tariflichen Entgelt berechnet. Wird kein tarifliches Entgelt gezahlt, berechnet sich der Eingliede rungszuschuss nach dem arbeitsvertraglich vereinbarten Entgelt, sofern keine Hinweise darauf bestehen, dass dieses Entgelt nicht dem ortsüblichen Entgelt für die betreffende Tätigkeit entspricht. Gegebenenfalls würde eine Anfrage etwa bei der zuständigen Handwerkskammer gestellt.
	- » In jedem Fall sind die geltenden Regelungen zum gesetzlichen oder zu einem branchenspezifischen Mindestlohn einzuhalten.

### **4. Coaching**

- •••• Wie sieht das berufsbezogene Coaching aus? Wieviel Zeitaufwand ist dieses für die MA?
	- » 1 bis 2 x pro Woche
- •••• Kommt der Coach auch in den Betrieb?
	- » Nein!
- •••• Wie ist der Datenschutz gewährleistet, wenn der MA mit dem Coach über Betriebsinterna redet?
	- » Der Coach ist ein zugelassener Psychotherapeut. Es gilt die ärztliche Schweigepflicht!

### **5. Weiteres Vorgehen**

- •••• Wie können Arbeitgeber den Geldeingang überwachen?
	- » Nachdem der Arbeitgeber das Auszahlungsformular eingesandt hat, wird der EGZ-Betrag berechnet und auf das im Antragsformular G301 genannte Konto überwiesen. In den Überweisungsdaten wird als Verwendungszweck das Projekt "ZeitRaum" und der Name der teilnehmenden Person angegeben.
- •••• Müssen bei der Lohnsteuerbescheinigung und bei den DEÜV-Bescheinigungen bestimmte Formalia beachtet werden?
	- » Nein. Es handelt sich um eine Entgeltersatzleistung welche durch den AG als Vorleistung gewährt wird.

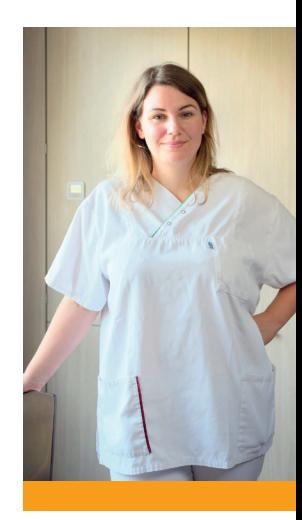

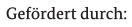

**Bundesministerium** für Arbeit und Soziales

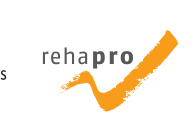

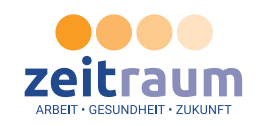